知識プログラミング方法論 ライフスタイルデザイン研究センター 金井秀明 第11回 JavaによるXML文書の 操作 (SAX)

#### 代表的なXMLパーサ

- 木構造に基づくAPI: DOM(Document Object Model)
	- XML文書をメモリー上にツリー構造で管理し、プ ログラムからアクセスできるようにしたAPI
- イベント駆動に基づくAPI: SAX (Simple API for XML)
	- XML文書を要素ごとに順々に読み込み処理をす る.

## $XML\gamma$ ーサ • XMLパーサ:XML文書を処理するためのモジュール • XML文書の検証

• ソフトウェアがXML文書にアクセする手段の提供.

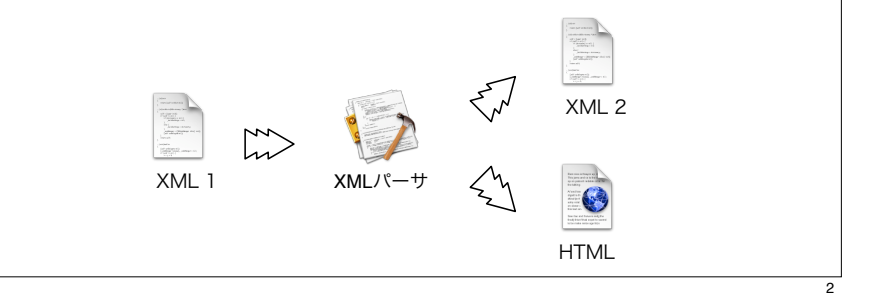

実装されたパーサ

• JAXP

1

- 標準XML API
- Java API for XML Processing. javax.xmlをimportする.
- Apache Xerces
	- 様々な言語用に実装されている.
	- 独自のXerces Native API(XNI)も提供している.
	- Java用はXerces-J(Apache Java XML Parser)

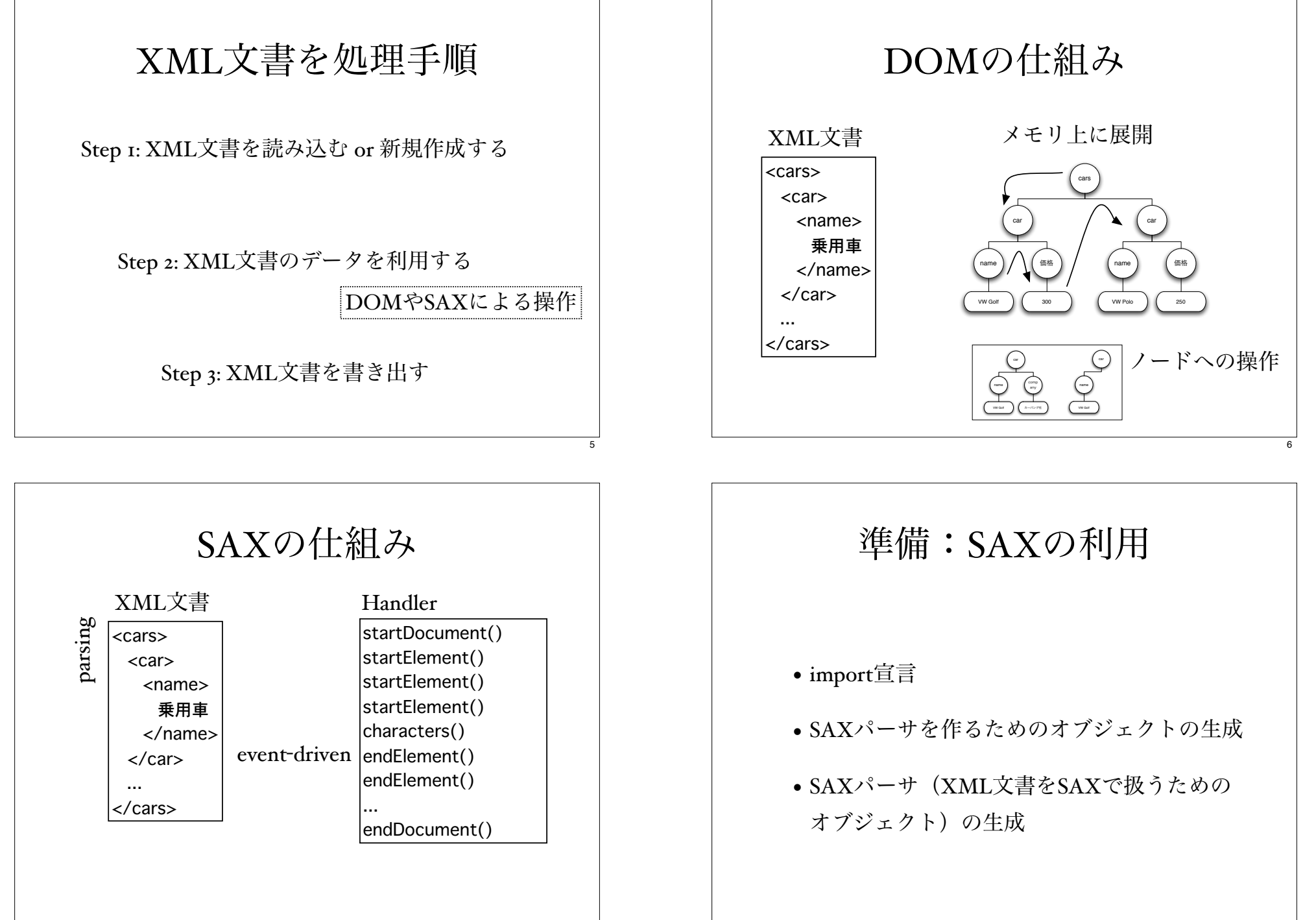

#### SAXの準備#1

- import宣言
- SAXパーサの生成
- ハンドラの作成
- XML文書の読み込み

#### SAXの準備#3

- SAXパーサの生成
	- SAXパーサを作るためのオブジェクトの生成 SAXParserFactory spf = SAXParserFactory.newInstance();
	- SAXパーサ (XML文書をSAXで扱うためのオ ブジェクト)の生成

SAXParser sp = spf.newSAXParser();

#### SAXの準備#2

• import宣言

import java.io.\*; import javax.xml.parsers.\*; import org.xml.sax.\*; import org.sax.helpers.\*;

# SAXの準備#4 • ハンドラの作成

•この本では、DefaultHandlerクラスを継承し たSampleHandlerクラスを作って,そこでSAX の処理を扱っている.

SampleHandler1 sh = SampleHandler1();

• mainメソッドでhandlerを扱う場合には, public class クラス名 extends DefaultHandler { ...

DefaultHandler sh = クラス名();

9

#### SAXの準備#5

• XML文書の読み込み

sp.parse(new FileInputStream("Sample.xml"), sh);

#### ハンドラの記述 class SmapleHandler1 extends DefualtHandler { public void startDocument() { System.out.println("XML文書が処理開始"); � } public void endDocument() { System.out.println("XML文書が終了しました."); � } } startDocument()とendDocument()は, DefualtHandlerのメソッドオーバライド 教科書395ページ, Samplen.java

ハンドラのメソッド

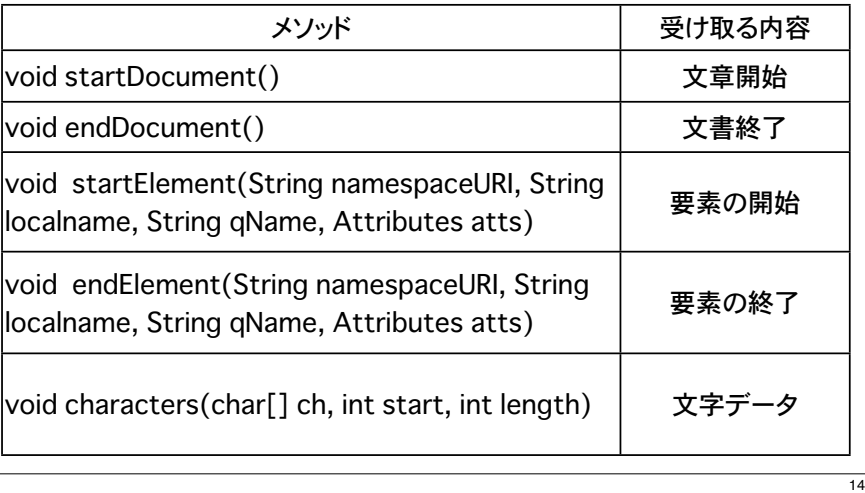

#### startElement,endElement

```
class SmapleHandler2 extends DefualtHandler {
  � public void startDocument() {
    System.out.println("XML文書が開始しました.");
  � }
  public void endDocument() {
    System.out.println("XML文書が終了しました.");
\{public void startElement(String namespaceURI, String localName, 
     String qName, Attributes attrs) {
    System.out.println(qName+ "が開始しました.");
  � }
  public void endElement(String namespaceURI, String localName, 
String qName, Attributes attrs) {
   System.out.println(qName+ "が終了しました.");
  � }
}<br>数科書<sub>401</sub>ページ, Sample2.java
```
#### characters

```
class SmapleHandler2 extends DefualtHandler {
 � public void startDocument() {
   System.out.println("XML文書が開始しました.");
� }
  � ...
 public void characters(char[] ch, int start, int 
length) {
   String str = new String(ch, start, length);
   if (str.time().length() != 0) {
     System.out.println(str);
\}� }
                   教科書405ページ, Sample2_2.java
```

```
補足:javaのメソッド#1
```
- String(char[] ch, int start, int length)
	- 文字配列chのうち,オフセット値startから長 さlengthの部分を文字列として生成する.

```
• \emptyset char a[]={'D', 'O', 'M'};
     String s1 = new String(a, 0, 2);
     System.out.println(a);
     System.out.println(s1);
     DOM
     DO testi.java
```

```
characters(char[] ch, int start, 
          int length)
```
- charll ch: characters()が起動された時点での 読み込まれているXML文書の「すべての文 字データ」
- int start:今回characterの起動対象となった 「文字データ」のchar[] ch配列でのオフセッ ト値
- int length:その「文字データ」 の長さ

```
補足:javaのメソッド#2
```
- $•$  trim $()$ 
	- 対象の文字列の前後の空白を削除する
- 例 char b[]={' ','S', 'A', 'X', ' '}; String  $s2$  = new String(b).trim(); System.out.println(b); System.out.println(s2); SAX SAX testi.java

17

### 要素の取り出し

- ターゲットの要素の開始部を特定 (startElement)
	- ターゲット要素処理中かを判断するフラグ isPrint
- その要素の文字データ部分の抽出 (characters)
- ターゲットの要素の終了部を特定 (endElement)

教科書408ページ, Sample3.java

#### 属性の取り出しの例

public void startElmenet(String namespaceURI, String localName, String qName, Attributes attrs) { for(int i=0; i<attrs.getLength();  $i++$ ) { System.out.println("要素 "+qName); System.out.println("属性 "+attrs.getQName(i)); System.out.println("属性値 "+attrs.getValue(i)); } }

Sample<sub>4</sub>\_2.java, Sample<sub>4</sub>\_3.java

#### 属性の取り出し

• 要素がある場合には、startElementの引数Attributesに 属性リストがセットされる。そのリストに対して、以 下のメソッドがある<sub>.</sub><br>教科書411ページ,Sample4.java

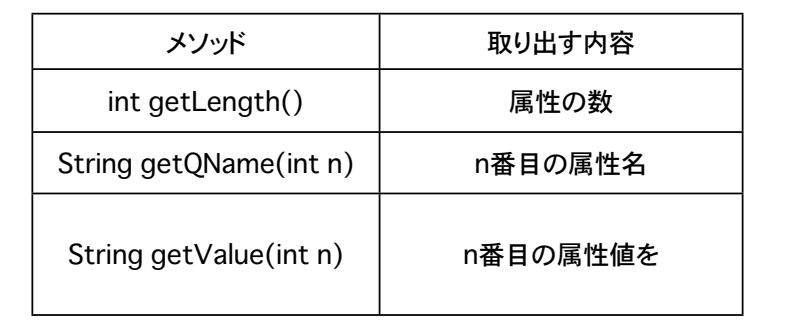

#### 練習:教科書426ページ • SAXを使って,書籍のタイトルと価格を画面 に表示するコードを記述せよ. <?Xml version="1.0" encoding="Shift\_JIS" ?> <books> <book> <title>入門SOL</title> <price>2400</price> </book> <book> <title>やさしいC++</title> <price>2500</price> </book> <book> <title>やさしいJava</title> <price>2600</price> </book> 入門SQL 2400 やさしいC++ 2500 やさしいJava 2600 画面出力

</books>

21

 $\overline{22}$ 

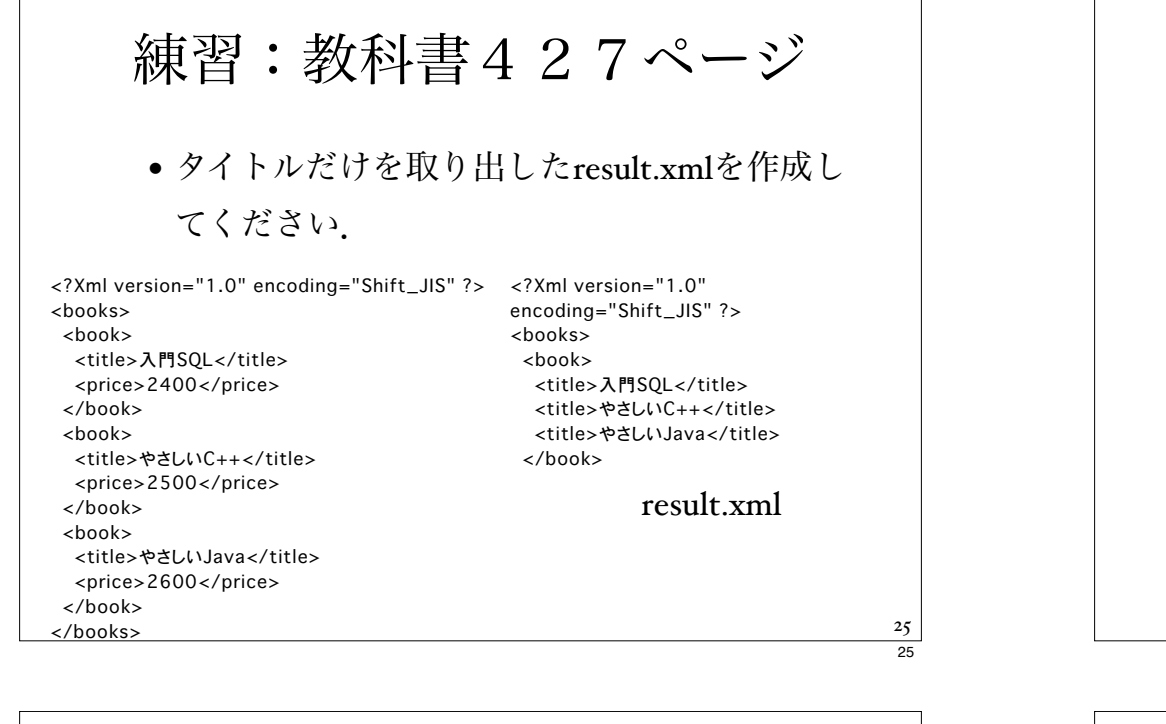

#### DOMの長所

- 長所
	- XML文書の構造を踏まえた,細かい操作 ができる.
	- XML文書の各要素にランダムアクセスで き,効率がいい.

#### DOMの短所

• 短所

- XML文書全体をメモリ上に展開するの で,メモリを大量に食う.
- XML文書をメモリ上に展開できないと, 処理ができない.

# SAX

- XML文書を順番に読み込み
- 出現した要素の種類に応じて,イベント(処 理) が行われる.
- •だたし、XML文書の編集機能はない.

#### SAXの長所

- 長所
	- メモリの使用量が少ない.
	- XML文書を順番に処理するので,解析速 度が速い.

#### SAXの短所

- 短所
	- XML文書を先頭から読み込むので,複雑 な処理がやりにくい.
	- XML文書の編集ができない.

#### DOM v.s. SAX

- · DOMは、XML文書をツリー構造に展開し, それを操作する.
- SAXはXML文書の要素を,イベントドリブ ン(イベント駆動)で,順次処理していく.

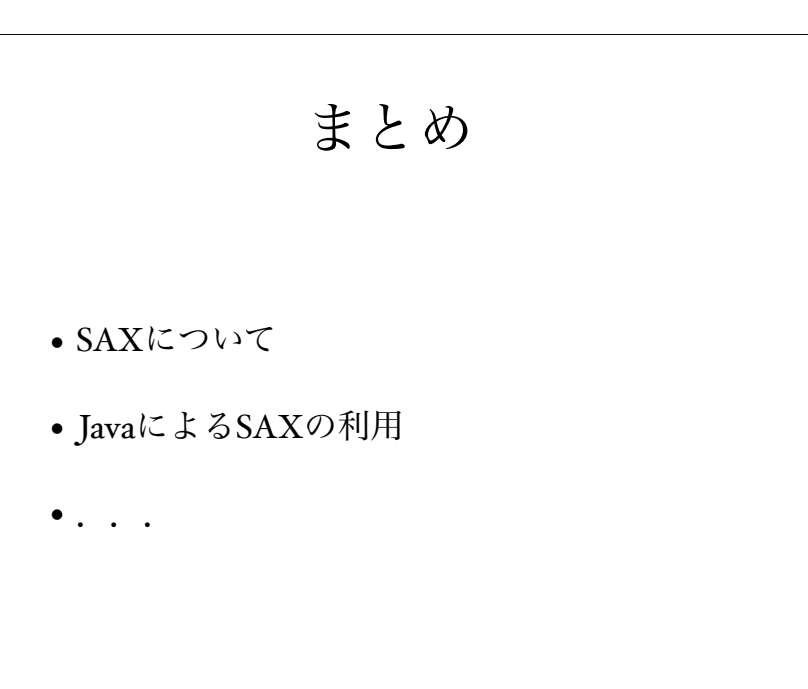

29